# **MaRLEnE Documentation**

Release 0.1a9

**Sven Mika** 

## Contents:

| L | Engine2Learn is a library for bringing reinforcement learning to the UnrealEngine 4 |              |                         |
|---|-------------------------------------------------------------------------------------|--------------|-------------------------|
|   | 1.1                                                                                 | Engine2learn |                         |
|   |                                                                                     | 1.1.1        | What is Engine2Learn?   |
|   |                                                                                     | 1.1.2        | Quick setup             |
|   |                                                                                     | 1.1.3        | Synopsis Python3 Script |
|   |                                                                                     | 1.1.4        | Contribute to MaRLEnE   |
|   | 1.2                                                                                 | Unreal       |                         |
|   | 1.3                                                                                 | Introdu      | ction to engine2learn   |
|   |                                                                                     | 1.3.1        | What is engine2learn?   |
|   |                                                                                     | 1.3.2        | Main Features           |
|   |                                                                                     |              |                         |
| 2 | India                                                                               | ces and t    | ables '                 |

## CHAPTER 1

Engine2Learn is a library for bringing reinforcement learning to the UnrealEngine 4

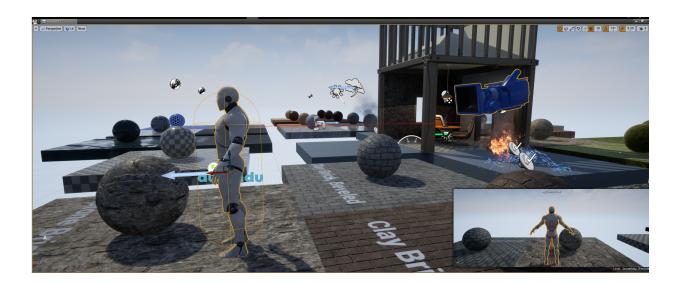

## 1.1 Engine2learn

Machine Learning Interface into the UE4 Game Engine.

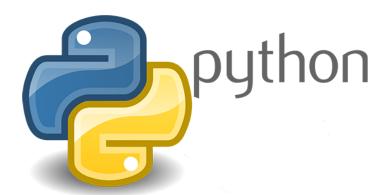

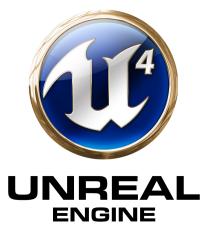

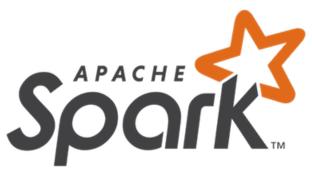

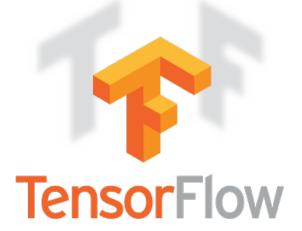

Connecting the Vagrant VM+Spark+Tensorflow world to the Game Dev world.

### 1.1.1 What is Engine2Learn?

Engine2Learn is an UnrealEngine 4 (UE4) plugin as well as a python library. These two components together allow game developers and machine learning (ML) engineers to work hand in hand by connecting a highly parallelized ML pipeline (think: Spark and Tensorflow) with any UE4 game and use this game as a reinforcement learning (RL) environment. The ultimate goal for Engine2Learn is to create better game AI and smarter NPCs using state-of-the-art RL methods and deep learning (DL) models.

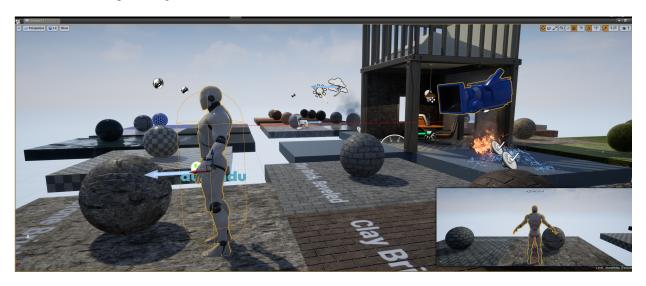

Fig. 1: The Engine2Learn UE4 plugin in action. The camera actor (blue) can be setup to send pixel observations with each step back to the ML-client, which in turn controls the agent's movements.

The Engine2Learn python library provides a simple RL interface allowing algorithms to reset the game environment (the "Env"), set a random seed for debugging purposes, step through the Env tick by tick, and execute different actions (called action- and axis-mappings in UE4) at the subsequent time steps.

#### The UE4 Side

Game developers can use the Engine2Learn UE4 plugin to specify actor properties in the game, whose values will be sent to the ML pipeline after each step (e.g. the health value of a character actor or enemy actor). Also, UE4 camera actors can be used as scene observers such that they send their pixel recordings as 3D-tensors (w x h x RGB) after each time step back to the connected ML client. In the future, we will make audio- and sound-observations available to the ML-side as well.

Game developers need to specify a port (via the plugin's settings), on which the game will listen for incoming ML control connections.

The Engine2Learn plugin also supports automatic building/packaging/cooking procedures of ML-ready games from the UE4 Editor into the highly parallelized ML-world. Our plugin can thus deploy one game to hundreds or thousands of ML nodes automatically before starting the main ML script, for example a Spark application running TensorflowOn-Spark.

1.1. Engine2learn 3

#### The python (ML) Side

Once a control tcp connection into a running game has been initiated by an ML client, this client can send commands to the game and use the game as a learning environment. The environment is represented on the python side as an engine2learn. Env object and offers the following interface for ML algorithms:

- seed: Set the random seed to some fixed value (for debugging and pseudo-random (reproducible) game play).
- reset: Set the game to its initial state.
- step: Perform a single tick (step) on the game by sending "action" information to UE4 (axis- and/or action-mappings).

The step method returns an observation (following the single step), which can be used by the ML algorithm to update a mathematical model. The number of actual game ticks per step as well as a fake delta-time can be sent along with each step command.

#### 1.1.2 Quick setup

#### 1. UE4-Plugin

Before being able to work with the Engine2Learn UE4 plugin, you will need to install another UE4 plugin, called UnrealEnginePython, which is developed and maintained by 20tab. You will also need a working python installation on the machine where your game will run (normally you local PC).

You have the following two options for installing the Engine2Learn UE4 plugin: - for an individual game - for your UE4 installation

In order to add the plugin to a single game, copy the contents of the directory *engine2learn/Plugins/* to your UE4 project folder's *Plugins* directory.

2) Python engine2learn lib Do a simple pip-install on all of your parallel ML nodes (or your local machine for testing and debugging). `pip install engine2learn`

### 1.1.3 Synopsis Python3 Script

• write a simple ML-agent against a UE4 game:

```
from engine2learn.envs.ue4_env import UE4Env
   import random
   if name == " main ":
4
       # instantiate a UE4Env running on the local machine (give it a port to connect to...
   → (optional 2nd arg: hostname))
       env = UE4Env(6025)
6
       # connect to the UE4 game
       env.connect()
8
       # set the random seed for the Env
       env.seed(10)
10
11
       # reset the game to its initial state
12
       obs_dict = env.reset()
13
       # specify some parameters
15
       num_ticks_per_step = 4 # number of ticks to perform with each step (actions will,
16
   ⇒be constant throughout a single step)
       delta_time = 1 / 60 # the fake delta time to use for each tick
```

(continues on next page)

(continued from previous page)

#### 1.1.4 Contribute to MaRLEnE

If you would like to contribute to the Engine2Learn project, the following items are currently open:

- create example games in UE4 that can be easily (or not so easily) reinforcement learnt
- create machine learning modules using deepmind's sonnet and add them to our engine2learn python lib
- add audio/sound support (send sound wave observations from the game to the ML-clients)
- write a wrapper class that integrates engine2learn into the openAI-gym interface

#### 1.2 Unreal

Having your project client compiled in your shared /vagrant directory, use Vagrantfile-unreal to start and provision the vagrant environment passing environment parameter, as in example below:

```
` $ VAGRANT_VAGRANTFILE=Vagrantfile-unreal PROJECT_NAME='MyProject' vagrant up
```

### 1.3 Introduction to engine2learn

### 1.3.1 What is engine2learn?

Engine2Learn consists of two components:

- 1. An UnrealEngine 4 (UE4) plugin (C++), allowing game developers to connect their game to a state-of-the-art machine learning (ML) environment in order to create better game AIs and smarter NPCs.
- 2. A python3 machine learning (ML) library with a focus on reinforcement learning (RL) and deep learning (DL) methods. Engine2Learn also features an automatic deploy/build/cooking-procedure for running games headlessly on Linux clusters and/or virtual machines (e.g. Vagrant). This way, games can be run in parallel on hundreds or thousands of nodes to accelerate learning and to maximize exploration speed for RL-algorithms.
- 3. Both engine2learn components (UE4 plugin and python lib) connect and talk to each other via TCP sockets and a simple msgpack-based protocol. Information flows from the game to the ML-environment in the form of "observations" (e.g. camera rendering results, positions of actors, etc..) and from the ML-environment to the game in the form of action instructions (e.g. "moveRight", "Fire", "Jump", etc..).

1.2. Unreal 5

#### 1.3.2 Main Features

#### Simple, yet Powerful

6

Engine2Learn is very lightweight. It comes as a pip-installable python module (pip install engine2learn) on the client machine-learning side as well as a UE4 plugin for the game environment side.

# CHAPTER 2

## Indices and tables

- genindex
- modindex
- search